# Package 'pmxcode'

June 14, 2024

<span id="page-0-0"></span>Title Create Pharmacometric Models

Version 0.1.3

Description Provides a user interface to create or modify pharmacometric models for various modeling and simulation software platforms.

License MIT + file LICENSE

**Imports** bsicons, bslib, config  $(>= 0.3.1)$ , dplyr, glue, golem  $(>= 0.3.1)$ 0.3.3), htmltools, htmlwidgets, jsonlite, magrittr, markdown, pillar, rclipboard, readr, rhandsontable, rlang, shiny  $(>=$ 1.7.1), shinyAce, shinyFiles, stats, tidyr, tools, utils, xfun

VignetteBuilder knitr

**Suggests** knitr  $(>= 1.28)$ , rmarkdown  $(>= 2.2)$ 

Encoding UTF-8

RoxygenNote 7.3.1

Depends shinyBS

NeedsCompilation no

Author Sebastien Bihorel [cre, aut]

Maintainer Sebastien Bihorel <sb.pmlab@gmail.com>

Repository CRAN

Date/Publication 2024-06-13 23:30:02 UTC

# **Contents**

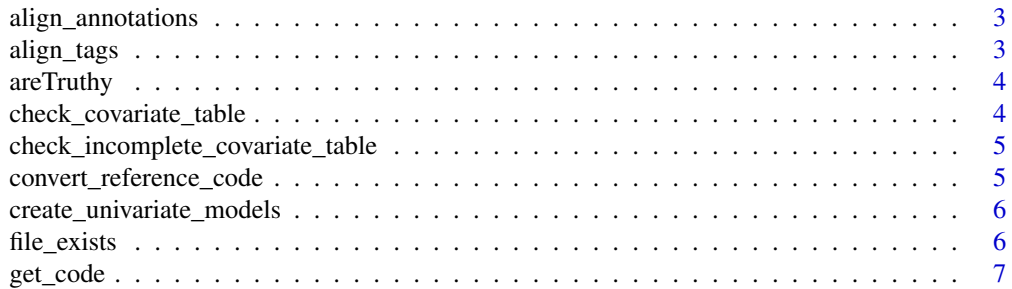

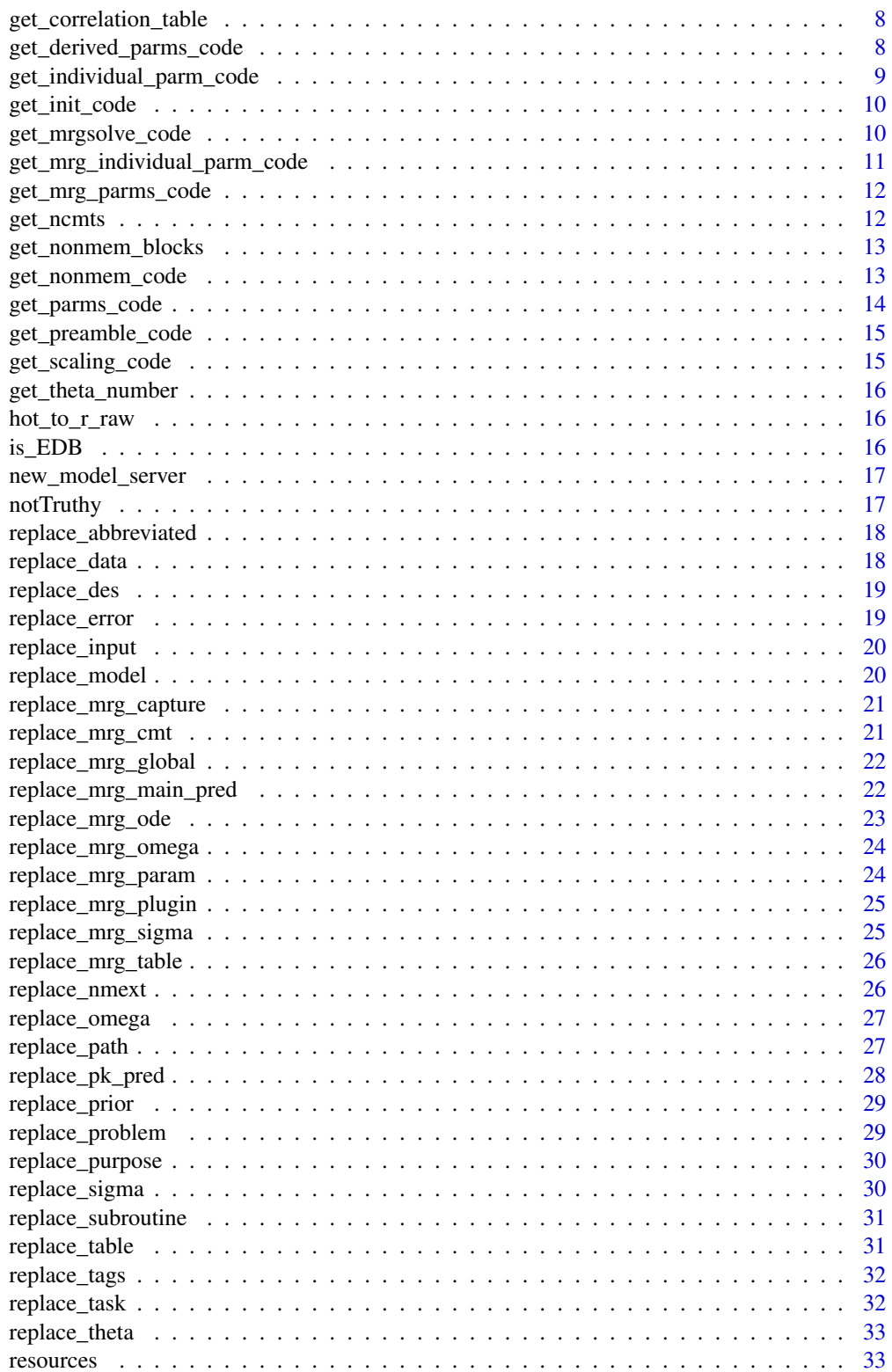

#### <span id="page-2-0"></span>align\_annotations 3

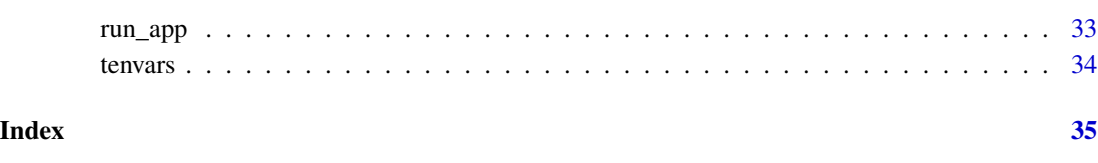

align\_annotations *Auto indent mrgsolve code*

## Description

Auto indent mrgsolve code

## Usage

align\_annotations(code)

## Arguments

code Code lines containing comments to align across

align\_tags *Auto indent NONMEM code tags*

## Description

Auto indent NONMEM code tags

#### Usage

align\_tags(code)

#### Arguments

code Code lines containing comments to align across

<span id="page-3-0"></span>

See shiny:[:isTruthy](#page-0-0) for details.

## Usage

areTruthy(...)

## Arguments

... Any object

#### Value

TRUE if all objects are "truthy", FALSE if at least one is not.

check\_covariate\_table *Check covariate definition table*

## Description

Check covariate definition table

#### Usage

```
check_covariate_table(table = NULL, check_step = FALSE)
```
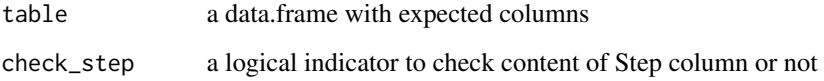

<span id="page-4-0"></span>check\_incomplete\_covariate\_table

*Check if covariate definition table contains rows with incomplete data*

#### Description

Check if covariate definition table contains rows with incomplete data

#### Usage

check\_incomplete\_covariate\_table(table)

## Arguments

table a data.frame with expected columns

convert\_reference\_code

*Convert reference code for univariate model creation*

#### Description

Convert reference code for univariate model creation

#### Usage

```
convert_reference_code(code)
```
#### Arguments

code A character string containing NONMEM code

```
create_univariate_models
```
*Generate univariate model code*

#### Description

Generate univariate model code

## Usage

```
create_univariate_models(
  code,
  referenceName,
  nThetas,
  table,
  style,
  prefix,
  startNumber,
  path
\mathcal{L}
```
## Arguments

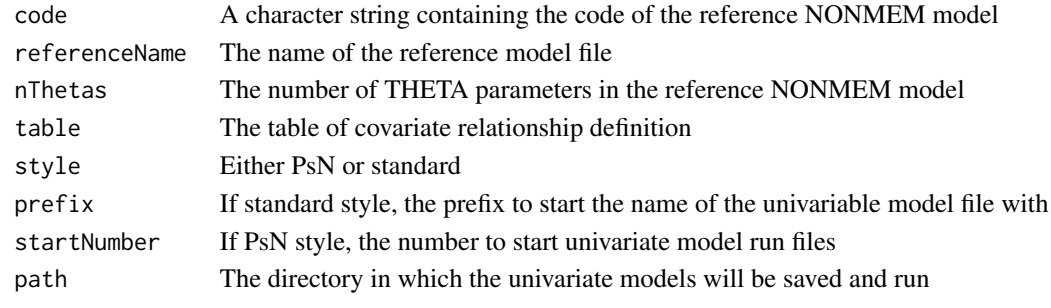

file\_exists *Determines if a file path exists*

## Description

Determines if a file path exists

#### Usage

file\_exists(file)

## Arguments

file a path to a file

<span id="page-6-0"></span>

Creation of model code

## Usage

```
get_code(
  input = NULL,
  template = NULL,
  vars,
  advan,
  trans,
  isPRED,
  isODE,
  isLINMAT,
  isPREDPP,
  varianceTable,
  covarianceBlock,
  rvTable,
 parm_lib,
 model_lib,
 rv_lib,
  scaling,
 replacement = TRUE
)
```
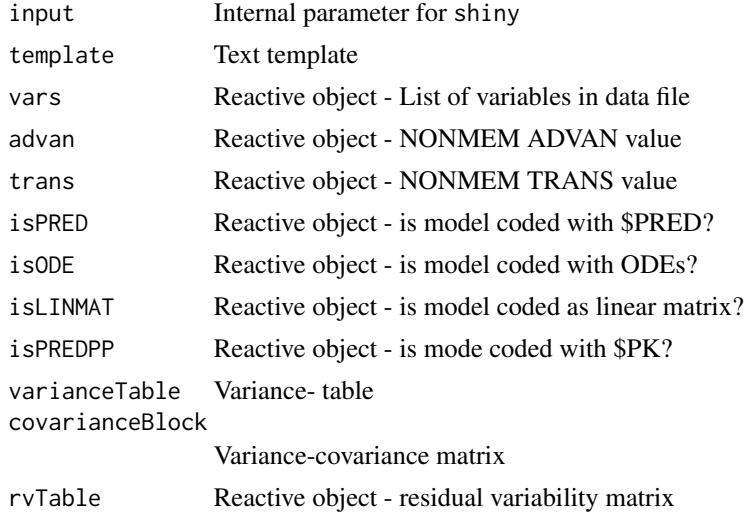

<span id="page-7-0"></span>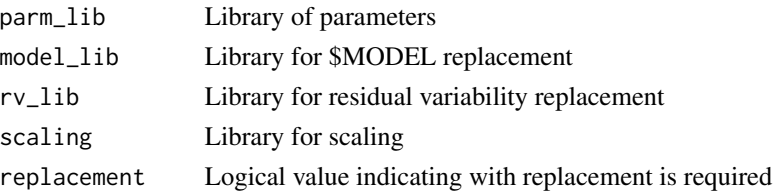

get\_correlation\_table *Convert of covariance matrix into a 0/1 correlation map table*

#### Description

Convert of covariance matrix into a 0/1 correlation map table

#### Usage

```
get_correlation_table(x, na_zero = FALSE)
```
#### Arguments

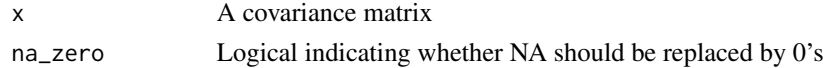

#### Value

A matrix of 0 and 1

get\_derived\_parms\_code

*Get lines of code for derived parameters*

## Description

Get lines of code for derived parameters

#### Usage

```
get_derived_parms_code(
  input,
  advan,
  trans,
  isPRED,
  isODE,
  isLINMAT,
  parms,
  parm_lib
\mathcal{E}
```
## <span id="page-8-0"></span>Arguments

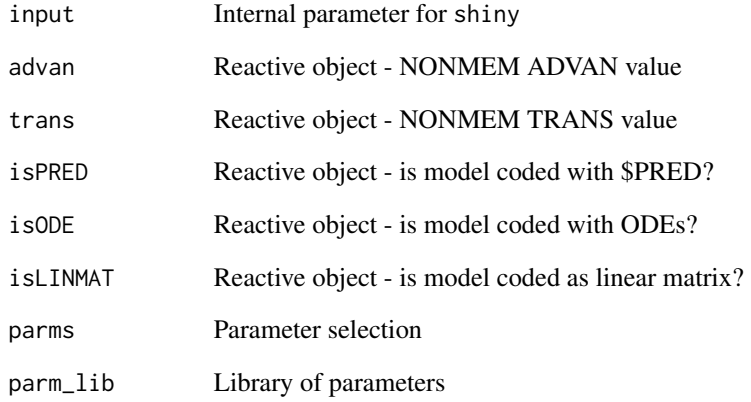

get\_individual\_parm\_code

*Get line of code for individual parameter value*

## Description

Get line of code for individual parameter value

#### Usage

get\_individual\_parm\_code(parms, varianceTable, iparm, ieta, mu)

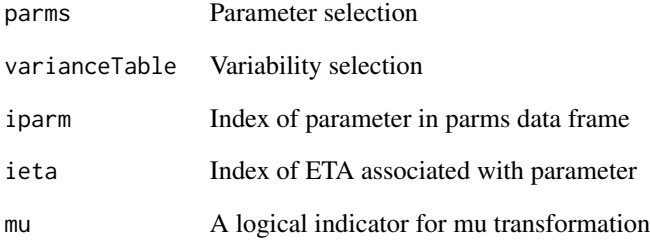

<span id="page-9-0"></span>

Get compartment intialization block

#### Usage

get\_init\_code(input, advan, trans, nPKcmts, nPDcmts, parm\_lib)

#### Arguments

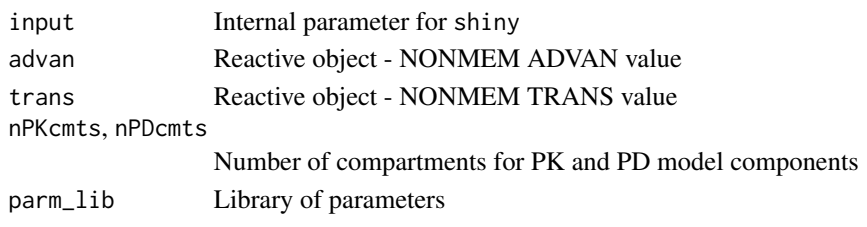

get\_mrgsolve\_code *Creation of mrgsolve code*

#### Description

Creation of mrgsolve code

#### Usage

```
get_mrgsolve_code(
  input = NULL,template = NULL,
  advan,
  trans,
  isPRED,
  isODE,
  isLINMAT,
  isPREDPP,
  varianceTable,
  covarianceBlock,
  rvTable,
 parm_lib,
 model_lib,
 rv_lib,
  scaling,
  replacement = TRUE
\mathcal{E}
```
## <span id="page-10-0"></span>Arguments

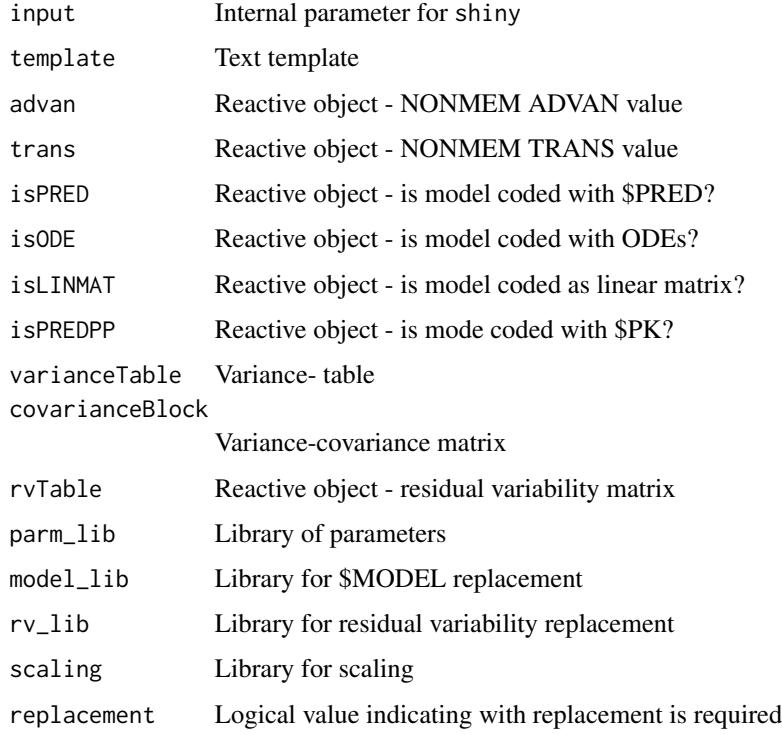

get\_mrg\_individual\_parm\_code *Get line of code for individual parameter value*

## Description

Get line of code for individual parameter value

## Usage

```
get_mrg_individual_parm_code(parms, iparm, eparm)
```
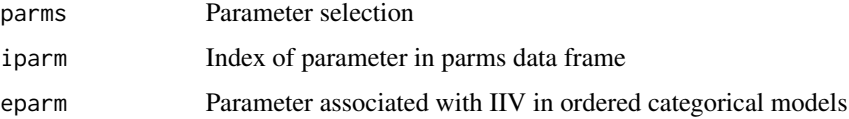

<span id="page-11-0"></span>get\_mrg\_parms\_code *Get mrgsolve model parameter code lines as list*

## Description

Get mrgsolve model parameter code lines as list

#### Usage

get\_mrg\_parms\_code(input, parms, mu)

## Arguments

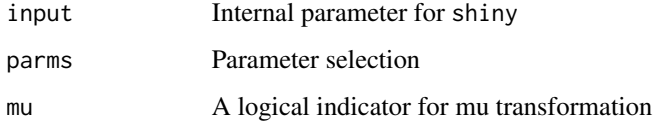

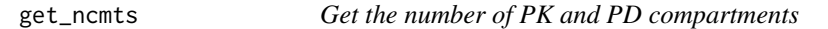

## Description

Get the number of PK and PD compartments

#### Usage

```
get_ncmts(input, new, model_lib, isPRED, isPREDPP)
```
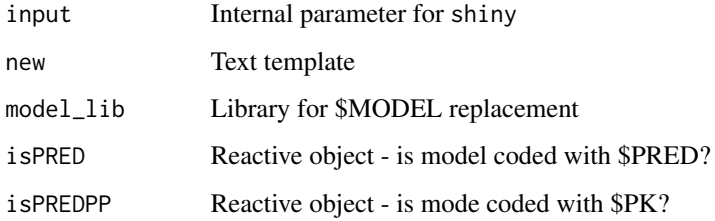

<span id="page-12-0"></span>Process a character string containing NONMEM model code and returns a character vector in which each element contain a particular \$ block

#### Usage

get\_nonmem\_blocks(code)

## Arguments

code A character string containing the control stream

get\_nonmem\_code *Creation of NONMEM code*

## **Description**

Creation of NONMEM code

## Usage

```
get_nonmem_code(
  input = NULL,template = NULL,
  vars,
  advan,
  trans,
  isPRED,
  isODE,
  isLINMAT,
  isPREDPP,
  varianceTable,
  covarianceBlock,
  rvTable,
  parm_lib,
 model_lib,
  rv_lib,
  scaling,
  replacement = TRUE
)
```
## <span id="page-13-0"></span>Arguments

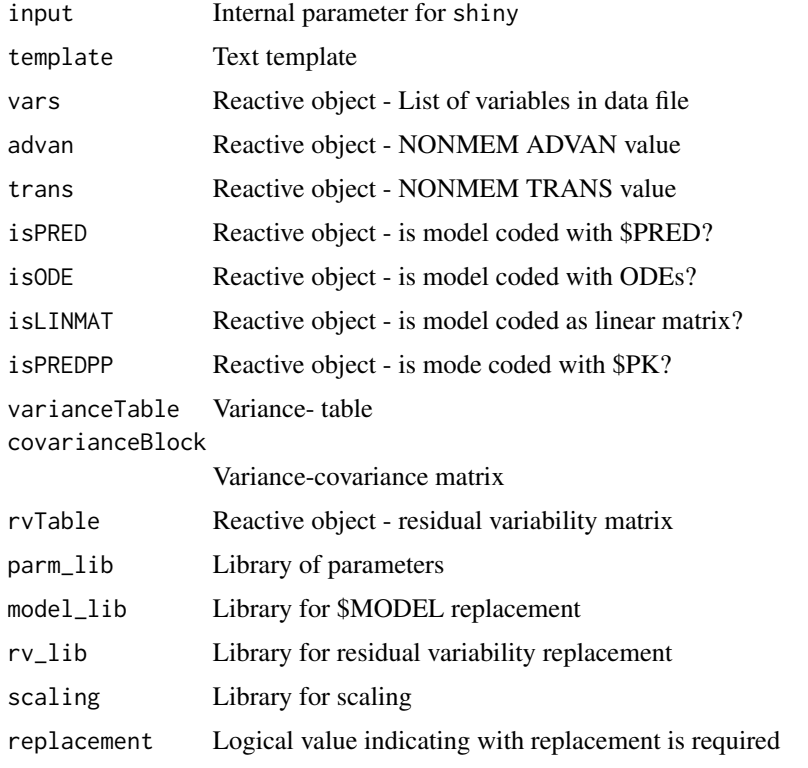

get\_parms\_code *Get NONMEM model parameter code lines as list*

# Description

Get NONMEM model parameter code lines as list

## Usage

```
get_parms_code(input, parms, varianceTable, mu)
```
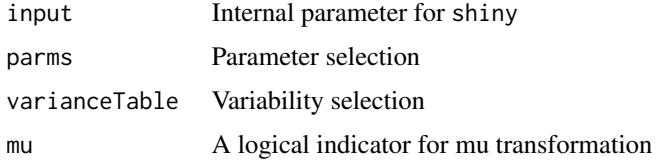

<span id="page-14-0"></span>get\_preamble\_code *Get lines of preamble code for transit compartment absorption model and delayed dosing records*

## Description

Get lines of preamble code for transit compartment absorption model and delayed dosing records

## Usage

get\_preamble\_code(input, parms, vars)

## Arguments

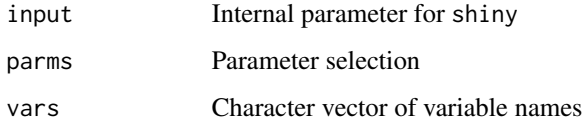

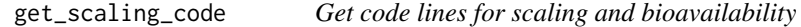

## Description

Get code lines for scaling and bioavailability

#### Usage

```
get_scaling_code(input, advan, trans, parm_lib, scaling)
```
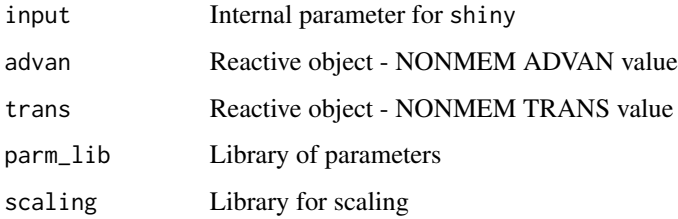

<span id="page-15-0"></span>get\_theta\_number *Get number of THETA parameters*

#### Description

Get number of THETA parameters

#### Usage

get\_theta\_number(code)

#### Arguments

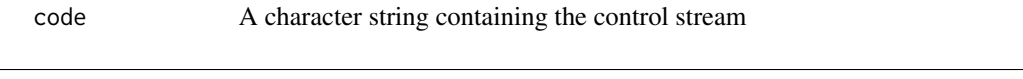

hot\_to\_r\_raw *Convert covariate handsontable data to R data.frame without factor*

#### Description

Convert covariate handsontable data to R data.frame without factor

#### Usage

 $hot_to_r_raw(...)$ 

## Arguments

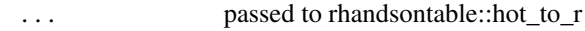

is\_EDB *Determine if a square matrix is of type block, band or error*

#### Description

Determine if a square matrix is of type block, band or error

#### Usage

is\_EDB(x)

#### Arguments

x A square matrix

## Value

Either "error", "band", or "block"

<span id="page-16-0"></span>New model module

#### Usage

```
new_model_server(session, input, output, resources)
```
## Arguments

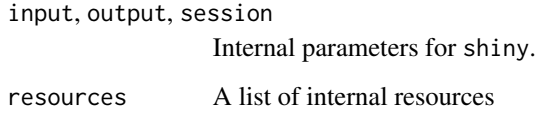

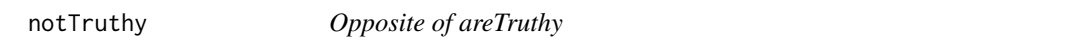

## Description

Opposite of areTruthy

#### Usage

notTruthy(...)

## Arguments

... Any object

## Value

TRUE if at least one object is not "truthy", FALSE if all are.

<span id="page-17-0"></span>replace\_abbreviated *Replacement of @ABBREVIATED tag*

## Description

Replacement of @ABBREVIATED tag

#### Usage

```
replace_abbreviated(input, new, vars)
```
#### Arguments

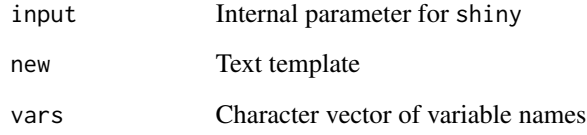

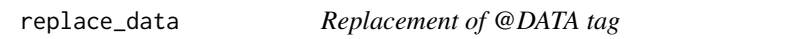

# Description

Replacement of @DATA tag

## Usage

```
replace_data(input, new)
```
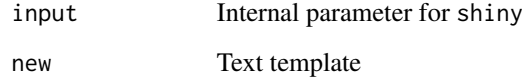

<span id="page-18-0"></span>

Replace @DES tag

#### Usage

replace\_des(input, new, advan, trans, isODE, vars, nPKcmts, nPDcmts, parm\_lib)

#### Arguments

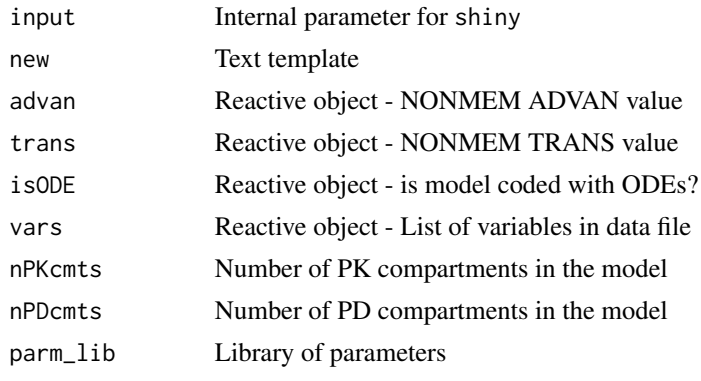

replace\_error *Replace @ERROR tag*

## Description

Replace @ERROR tag

## Usage

```
replace_error(
  input,
  new,
  advan,
  trans,
  isPRED,
  nPKcmts,
  nPDcmts,
  parm_lib,
  rv_lib
\mathcal{L}
```
## <span id="page-19-0"></span>Arguments

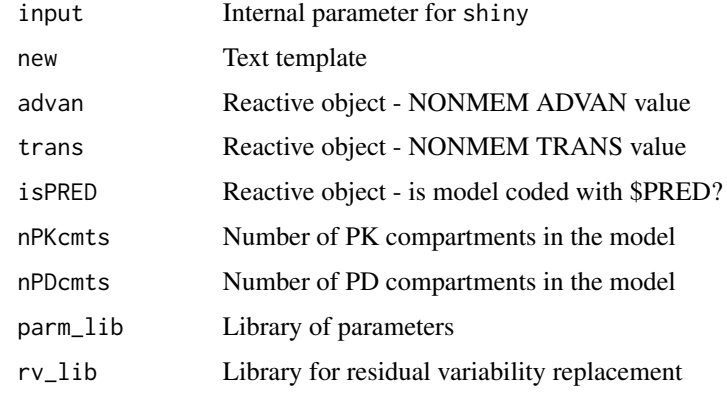

replace\_input *Replacement of @INPUT tag*

## Description

Replacement of @INPUT tag

## Usage

replace\_input(input, new, vars)

## Arguments

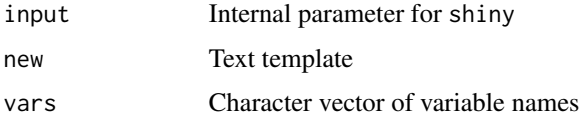

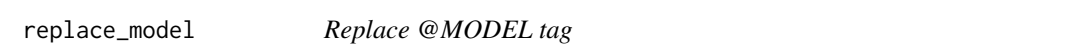

## Description

Replace @MODEL tag

#### Usage

replace\_model(input, new, model\_lib, isPRED, isPREDPP)

## <span id="page-20-0"></span>Arguments

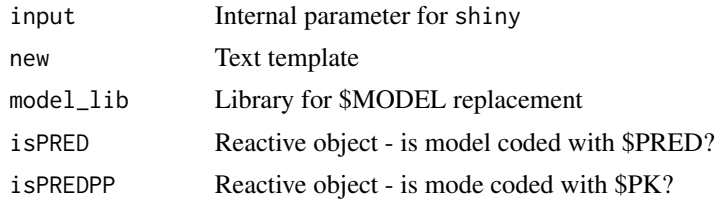

replace\_mrg\_capture *Replacement of @CAPTURE tag*

## Description

Replacement of @CAPTURE tag

## Usage

replace\_mrg\_capture(input, new, parms)

## Arguments

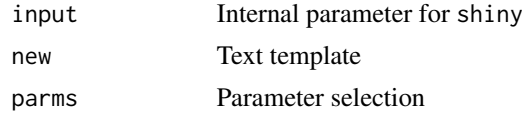

replace\_mrg\_cmt *Replacement of @CMT tag*

## Description

Replacement of @CMT tag

#### Usage

```
replace_mrg_cmt(input, new, model_lib, isPRED)
```
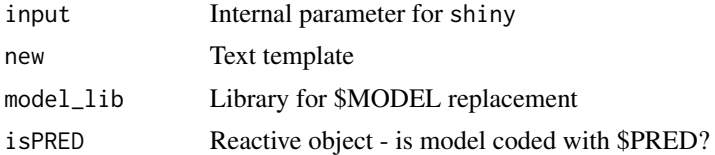

<span id="page-21-0"></span>replace\_mrg\_global *Replacement of @GLOBAL tag*

#### Description

Replacement of @GLOBAL tag

#### Usage

replace\_mrg\_global(input, new, advan, trans, nPKcmts, parm\_lib)

## Arguments

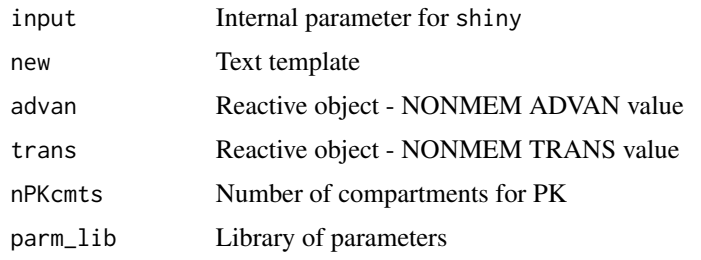

replace\_mrg\_main\_pred *Replace @MAIN or @PRED tags*

#### Description

Replace @MAIN or @PRED tags

#### Usage

```
replace_mrg_main_pred(
  input,
  new,
  preamble_code,
  parms_code,
  derived_parms_code,
  scaling_code,
  init_code,
  isPRED,
  parms,
  parm_lib,
  rv_lib
\mathcal{E}
```
## <span id="page-22-0"></span>replace\_mrg\_ode 23

## Arguments

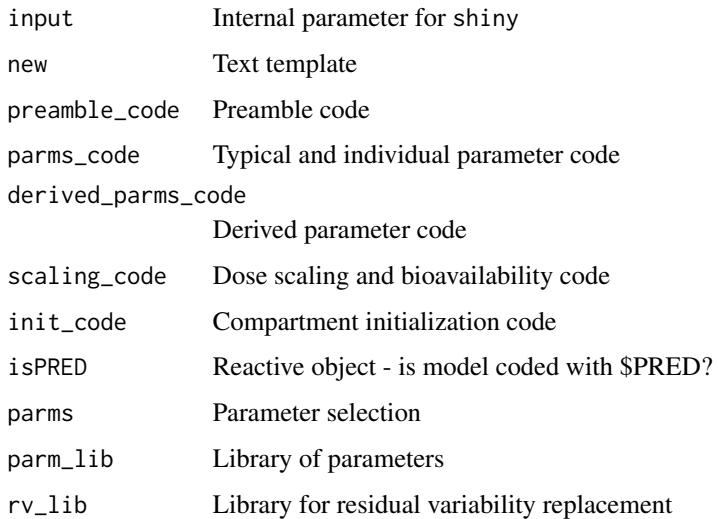

replace\_mrg\_ode *Replacement of @ODE tag*

# Description

Replacement of @ODE tag

## Usage

replace\_mrg\_ode(input, new, advan, trans, isODE, nPKcmts, nPDcmts, parm\_lib)

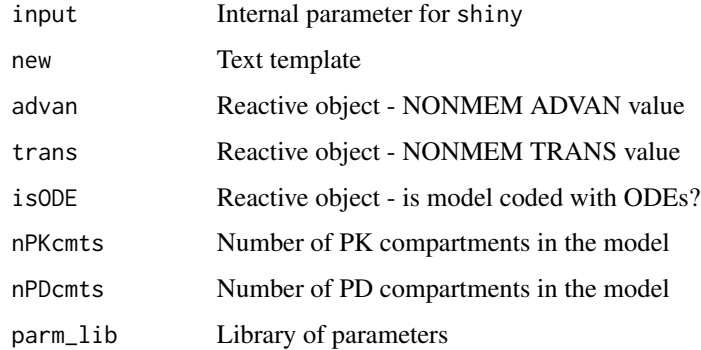

<span id="page-23-0"></span>replace\_mrg\_omega *Replacement of @OMEGA tag*

#### Description

Replacement of @OMEGA tag

## Usage

replace\_mrg\_omega(input, new, parms, blocks, nmextImport)

## Arguments

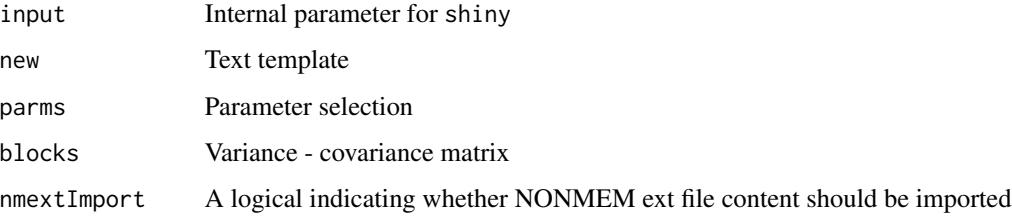

replace\_mrg\_param *Replacement of @PARAM tag*

## Description

Replacement of @PARAM tag

#### Usage

```
replace_mrg_param(input, new, parms, nmextImport)
```
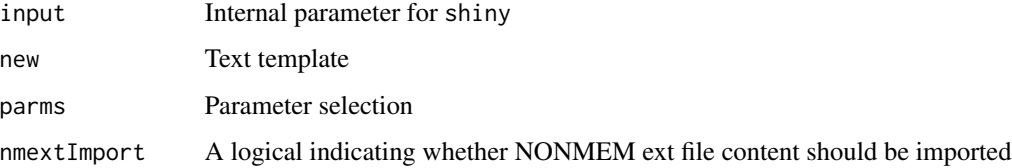

<span id="page-24-0"></span>Replacement of @PLUGIN tag

#### Usage

replace\_mrg\_plugin(input, new)

#### Arguments

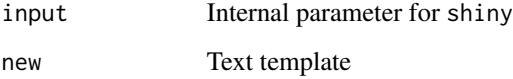

replace\_mrg\_sigma *Replacement of @SIGMA tag*

## Description

Replacement of @SIGMA tag

## Usage

```
replace_mrg_sigma(input, new, rvTable, nmextImport)
```
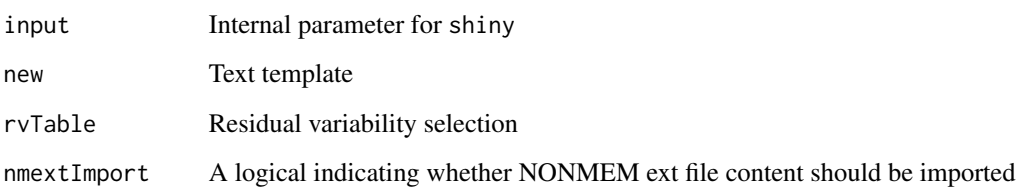

<span id="page-25-0"></span>Replacement of @TABLE tag

## Usage

```
replace_mrg_table(
  input,
 new,
 advan,
  trans,
  isPRED,
 nPKcmts,
 nPDcmts,
 parm_lib,
 rv_lib
)
```
## Arguments

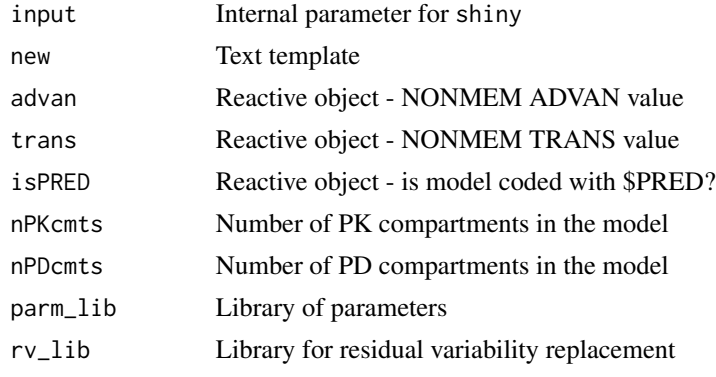

replace\_nmext *Replacement of @NMEXT tag*

#### Description

Replacement of @NMEXT tag

#### Usage

replace\_nmext(input, new, nmextImport = FALSE)

## <span id="page-26-0"></span>replace\_omega 27

#### Arguments

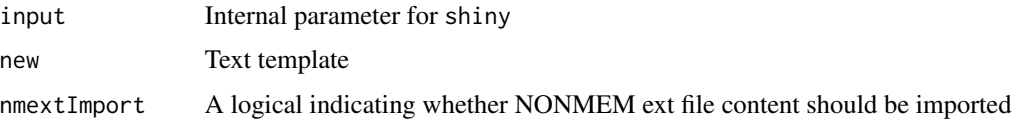

replace\_omega *Replacement of @OMEGA tag*

#### Description

Replacement of @OMEGA tag

## Usage

replace\_omega(new, parms, varianceTable, blocks)

## Arguments

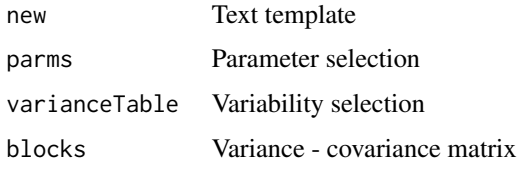

replace\_path *Replacement of @PATH tag*

# Description

```
Replacement of @PATH tag
```
#### Usage

replace\_path(input, new)

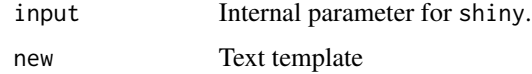

<span id="page-27-0"></span>

Replace @PK and @PRED tags

## Usage

```
replace_pk_pred(
  input,
  new,
 preamble_code,
 parms_code,
 derived_parms_code,
  scaling_code,
  init_code,
  isPRED,
 parms,
 varianceTable,
 parm_lib,
 rv_lib,
 mu
)
```
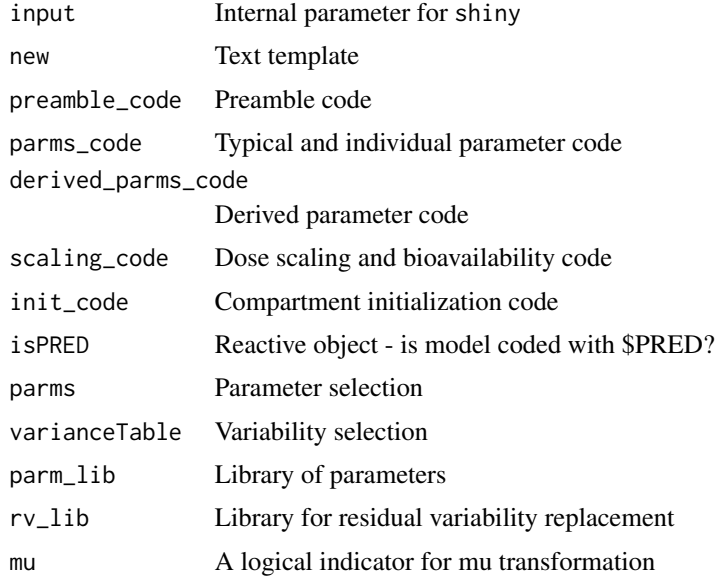

<span id="page-28-0"></span>

Replacement of @PRIOR tag

## Usage

replace\_prior(input, new, parms, varianceTable, estimations)

## Arguments

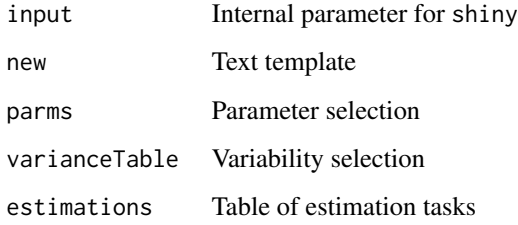

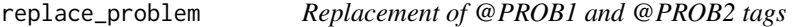

## Description

Replacement of @PROB1 and @PROB2 tags

## Usage

```
replace_problem(input, new)
```
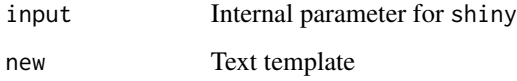

<span id="page-29-0"></span>

Replacement of @PURPOSE tag

#### Usage

replace\_purpose(input, new, varianceTable)

# Arguments

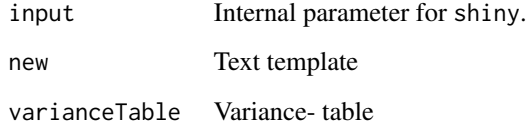

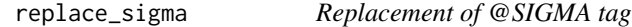

## Description

Replacement of @SIGMA tag

#### Usage

```
replace_sigma(new, input, rvTable)
```
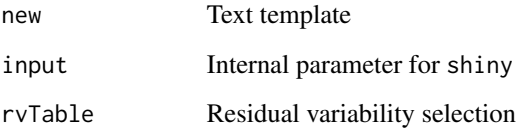

<span id="page-30-0"></span>replace\_subroutine *Replacement of @SUBROUTINE tag*

## Description

Replacement of @SUBROUTINE tag

#### Usage

replace\_subroutine(input, new, advan, trans, isPRED, isODE, isLINMAT)

## Arguments

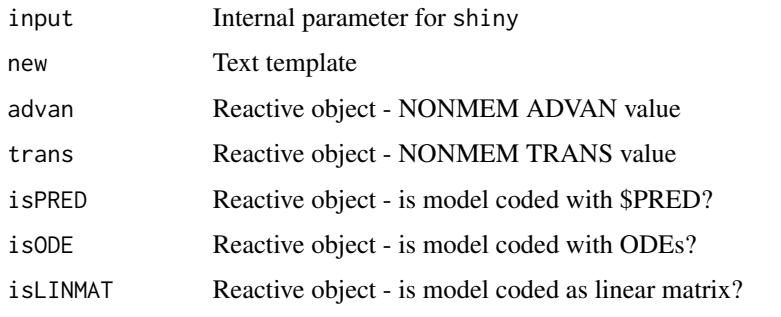

replace\_table *Replace @TABLE tag*

## Description

Replace @TABLE tag

## Usage

```
replace_table(input, new, vars)
```
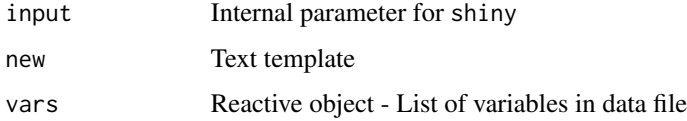

<span id="page-31-0"></span>replace\_tags *Replace \$TAGs tag*

# Description

Replace \$TAGs tag

## Usage

replace\_tags(input, new)

## Arguments

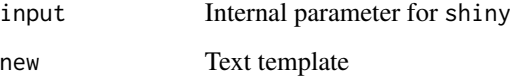

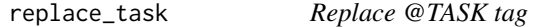

# Description

Replace @TASK tag

## Usage

```
replace_task(input, new, estimations, isODE)
```
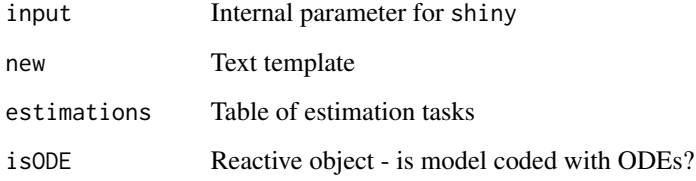

<span id="page-32-0"></span>

Replacement of @THETA tag

#### Usage

replace\_theta(new, parms)

#### Arguments

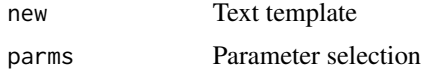

resources *Load resource files*

## Description

Load resource files

#### Usage

resources()

run\_app *Run the Shiny Application*

#### Description

Run the Shiny Application

#### Usage

```
run_app(
  onStart = NULL,
  options = list(launch.browser = TRUE),
  enableBookmarking = NULL,
  uiPattern = ''/,
  ...
\mathcal{L}
```
## <span id="page-33-0"></span>Arguments

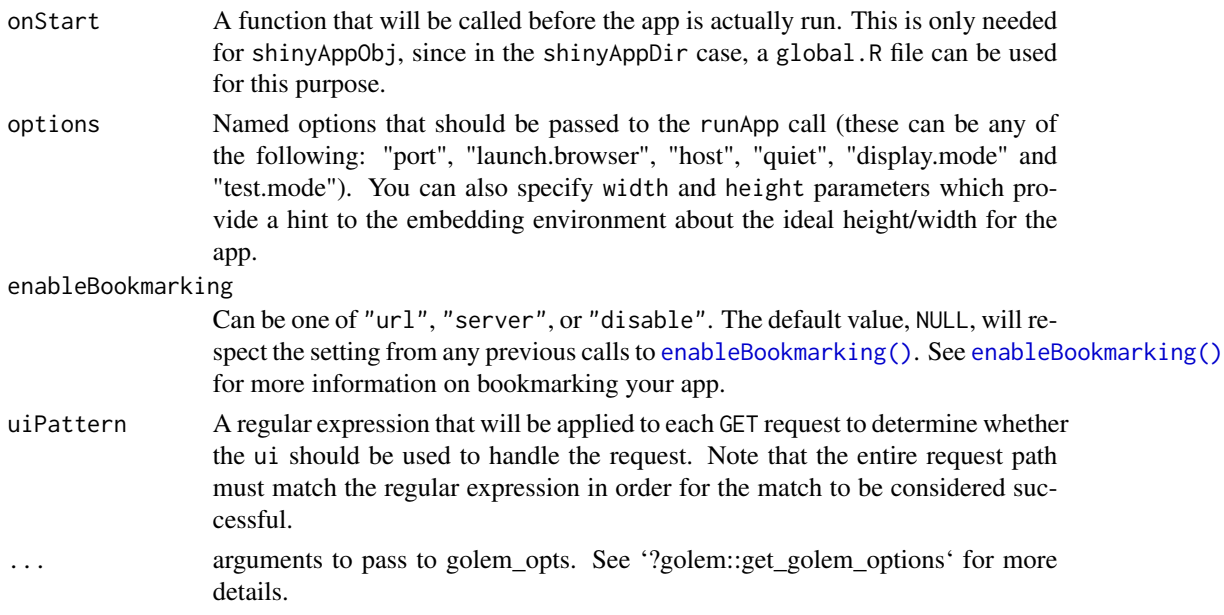

## Value

Starts the PMXcode Shiny application

## Examples

```
## Not run:
if( interactive() ){
  pmxcode::run_app()
}
```
## End(Not run)

tenvars *Format variables by lines of 10.*

## Description

Format variables by lines of 10.

## Usage

```
tenvars(x)
```
#### Arguments

x Character vectors of variables

# <span id="page-34-0"></span>Index

align\_annotations, [3](#page-2-0) align\_tags, [3](#page-2-0) areTruthy, [4](#page-3-0) check\_covariate\_table, [4](#page-3-0) check\_incomplete\_covariate\_table, [5](#page-4-0) convert\_reference\_code, [5](#page-4-0) create\_univariate\_models, [6](#page-5-0) enableBookmarking(), *[34](#page-33-0)* file\_exists, [6](#page-5-0) get\_code, [7](#page-6-0) get\_correlation\_table, [8](#page-7-0) get\_derived\_parms\_code, [8](#page-7-0) get\_individual\_parm\_code, [9](#page-8-0) get\_init\_code, [10](#page-9-0) get\_mrg\_individual\_parm\_code, [11](#page-10-0) get\_mrg\_parms\_code, [12](#page-11-0) get\_mrgsolve\_code, [10](#page-9-0) get\_ncmts, [12](#page-11-0) get\_nonmem\_blocks, [13](#page-12-0) get\_nonmem\_code, [13](#page-12-0) get\_parms\_code, [14](#page-13-0) get\_preamble\_code, [15](#page-14-0) get\_scaling\_code, [15](#page-14-0) get\_theta\_number, [16](#page-15-0) hot\_to\_r\_raw, [16](#page-15-0) is\_EDB, [16](#page-15-0) isTruthy, *[4](#page-3-0)* new\_model\_server, [17](#page-16-0) notTruthy, [17](#page-16-0) replace\_abbreviated, [18](#page-17-0) replace\_data, [18](#page-17-0) replace\_des, [19](#page-18-0) replace\_error, [19](#page-18-0)

replace\_input, [20](#page-19-0) replace\_model, [20](#page-19-0) replace\_mrg\_capture, [21](#page-20-0) replace\_mrg\_cmt, [21](#page-20-0) replace\_mrg\_global, [22](#page-21-0) replace\_mrg\_main\_pred, [22](#page-21-0) replace\_mrg\_ode, [23](#page-22-0) replace\_mrg\_omega, [24](#page-23-0) replace\_mrg\_param, [24](#page-23-0) replace\_mrg\_plugin, [25](#page-24-0) replace\_mrg\_sigma, [25](#page-24-0) replace\_mrg\_table, [26](#page-25-0) replace\_nmext, [26](#page-25-0) replace\_omega, [27](#page-26-0) replace\_path, [27](#page-26-0) replace\_pk\_pred, [28](#page-27-0) replace\_prior, [29](#page-28-0) replace\_problem, [29](#page-28-0) replace\_purpose, [30](#page-29-0) replace\_sigma, [30](#page-29-0) replace\_subroutine, [31](#page-30-0) replace\_table, [31](#page-30-0) replace\_tags, [32](#page-31-0) replace\_task, [32](#page-31-0) replace\_theta, [33](#page-32-0) resources, [33](#page-32-0) run\_app, [33](#page-32-0)

tenvars, [34](#page-33-0)